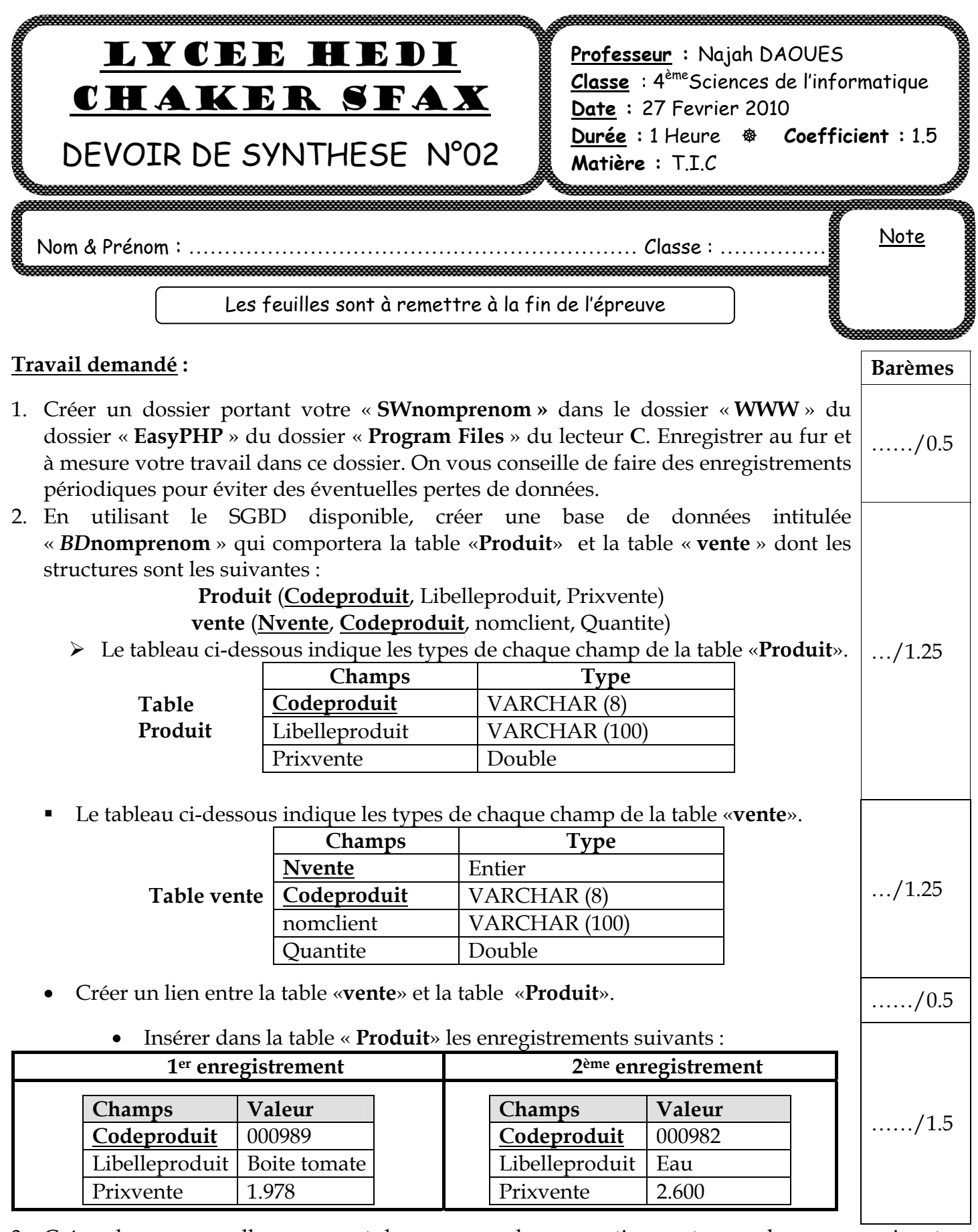

3. Créer deux nouvelles pages et les sauvegarder respectivement sous les noms suivants : **«vente.php**» et « **facture.php** ».

4. La page « **vente.php** » est une page qui contient un formulaire, la forme de la page « **vente.php** » est donnée ci-dessous :

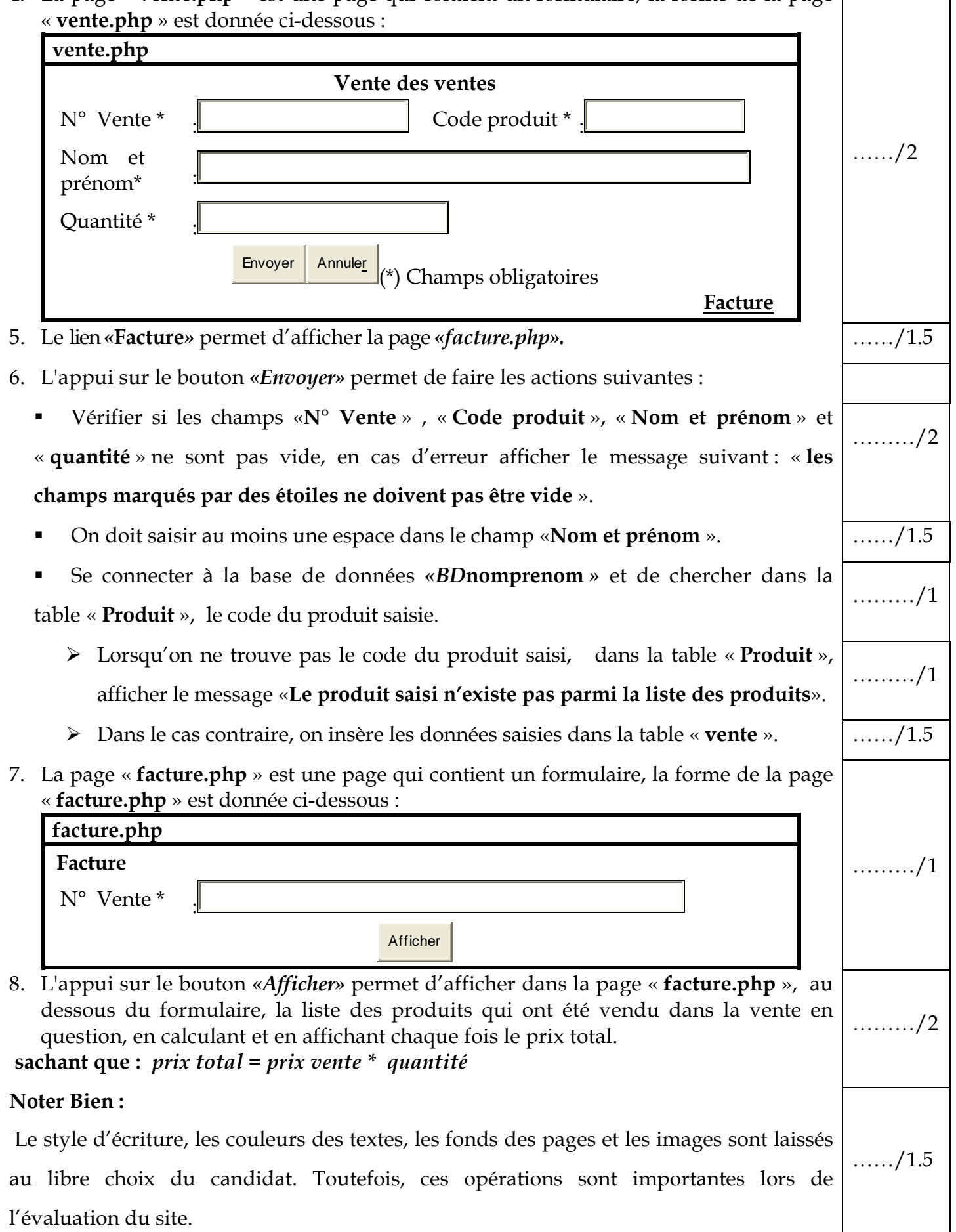